# 注視物分析を用いたユーザビリティ評価

### 和歌山大学システム工学部デザイン情報学科 松延拓生

http://www.wakayama-u.ac.jp/~matunobe/ E-mail:matunobe@sys.wakayama-u.ac.jp Phone:073-457-8429 延拓生

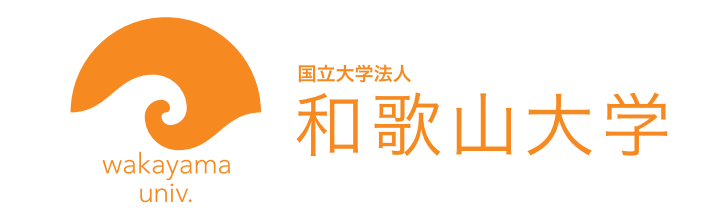

# 参考文献

概要

データの利用方法

# 今後の予定

注視物分析を用いたユーザビリティ評価方法の検討,松延拓生, 下野史弘, 山岡俊樹, 平成16年度日本人間工学会関西支部大会講演論文集, pp. 40-43 アイマークレコーダ視野画像処理によるユーザビリティ評価システムの構築, 下野史弘, 松延拓生, 山岡俊樹, ヒューマンインタフェースシンポジウム 2004, CD-ROM 2231.pdf(pp.393-398) 製品の認知的ユーザビリティ評価の定量化, 松延拓生, 和歌山大学研究情報 Research File 2004, pp48-49

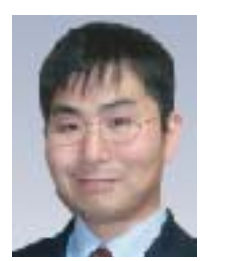

 製品のユーザビリティ評価を行う際、アイカメラを用いてユーザがタスク遂行時に どういった情報を入手しているか調べることは画面設計・操作部の設計において有効 である。特にアフォーダンスの改善,ユーザと設計者のメンタルモデルの不一致を避 けるためには重要な手がかりとなる。

> 製品のユーザビリティ評価 機器の動作状況をユーザが確認するために様 々な場所を注視する必要がある場合、ユーザ の動作を制限できない。

 実際に製品のユーザビリティ評価を行う際は、表示部・操作部間の対応づけが重要 である。そのため顎台を用いてユーザの行動を制約することは避けたい。これまでは 評価者がアイマークの記録された映像を定性的に分析するため、膨大な時間が必要で あった。また、具体的製品のユーザビリティ評価において分析したいのは、視野内の 見ている方向ではなく、製品のどこを見ているかである。当研究室では、被験者の行 動制限を緩和し、注視物分析を用いたユーザビリティ評価を効率的に行うため以下の 簡便化した方法を開発している。

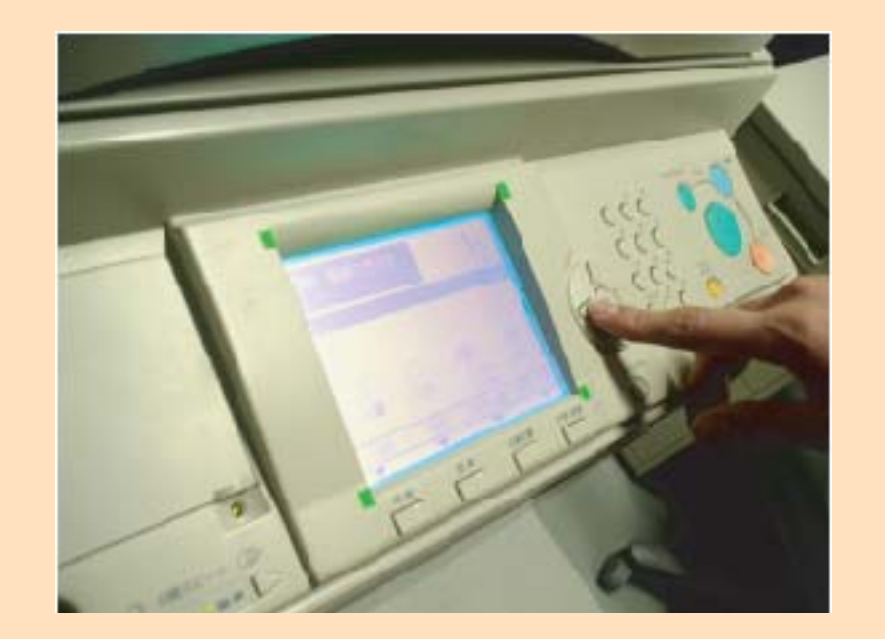

画面インタフェースのどの情報をタスクに応 じて注視しているか確認することで画面設計 画面インタフェースの評価

の改善を行う。

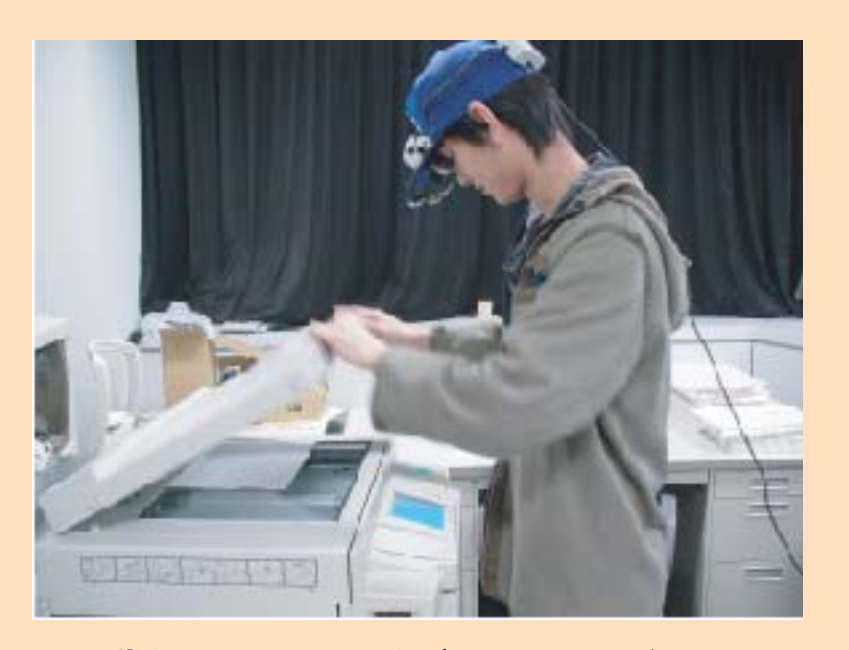

# 手順

### ユーザーテスト時 きょうしょう しゅうしょう しゅうしょう しょうしょう コーダ分析時

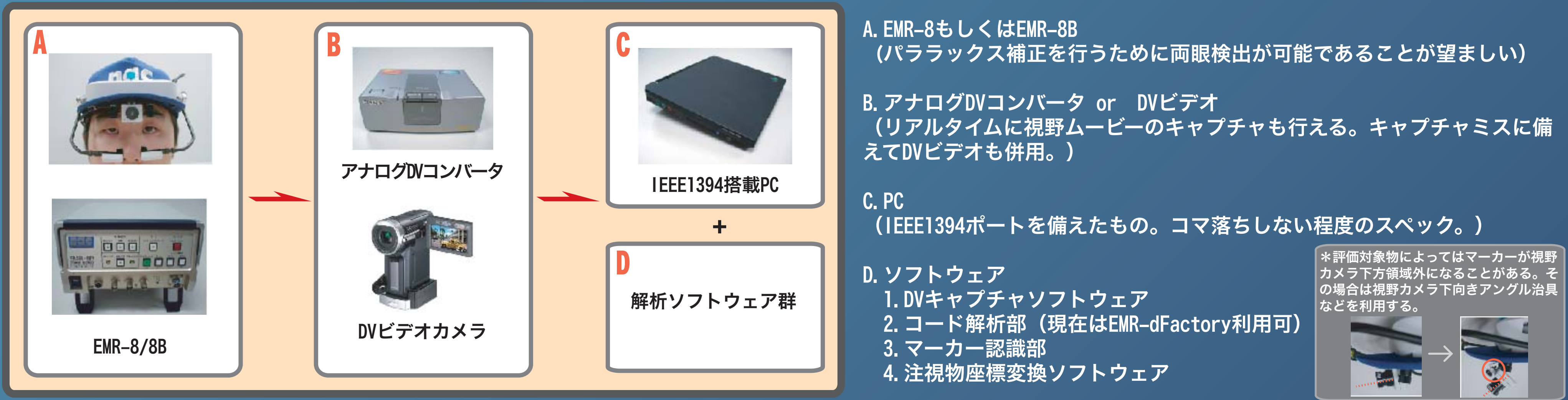

通常のEMR-8の計測に加えて以下の作業・計測が必要。

1.評価対象の領域にマーカーを貼り付ける。

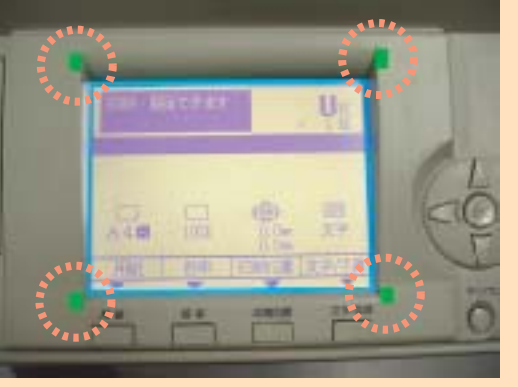

2.パララックス補正のために、キャリブレーション距離、被験者の 眼幅、視野カメラと眼球との距離を計測する。

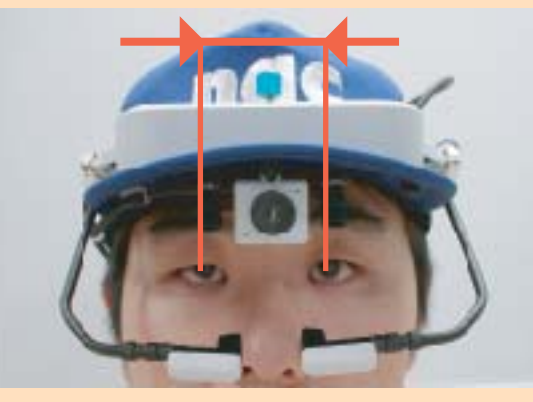

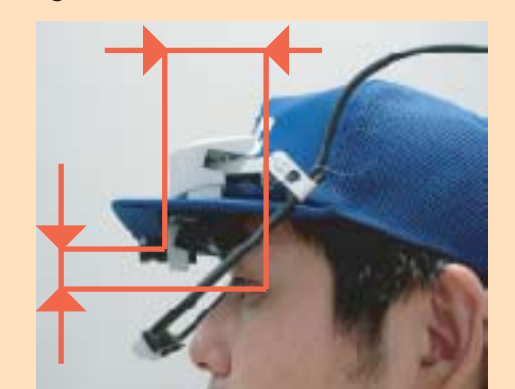

3.キャリブレーションはマーカーを貼り付けた画面平面上で、実際の 作業距離で行う。

4.ユーザにタスクを行なわせる(頭部の固定は不要)。その際、 EMR-8から出力される視野ムービーをDVカメラなどで保存する。

5.タスクで使用した注視対象領域の画像データを保存する。

1.DVカメラなどで記録した視野ムービーをD-1キャプチャソフトウェアでPC に保存する。

画面変化の無いハードウェアキー操作部の場合は、ボタン・ラベルといったパーツの座標を特定 し注視経路などとユーザの操作を対応させた分析を行う。画面が変化する場合は、画面遷移に応 じたインタフェース要素の座標を分析し、タイムコードと対応づけて注視物の特定を行う。

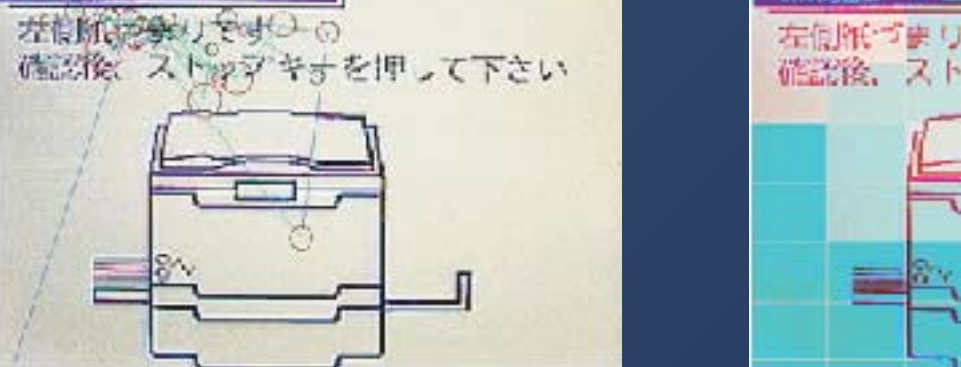

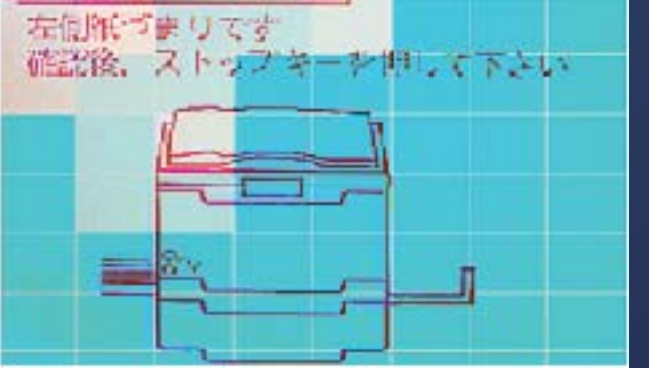

パララックス補正についてはEMR-dFactoryを利用することで可能となったため開発を中断。注視領域が複数あり、かつ同一平面上に無い場合に対応す るためマーカー認識部の改良を行う予定。データ解析効率をUPするため、パーツの領域に応じた分析の支援ツールを開発する。

2.キャプチャしたムービーをD-2コード解析部で処理 し、ムービー内のコードに含まれる両眼アイマーク座 標値、タイムコードなどを読み出す。

 \*EMR-dFactoryなど利用しパララックス補正もこの 時点で行う。

3.キャプチャしたムービーをD-3マーカー認識部で処理 し、マーカー座標を解析する。

4.D-4注視物座標変換部で上記2・3で得られたデータを 処理し、マーカー座標を元に注視物の座標内での注視 位置に変換する。

- 印刷機メッセージ

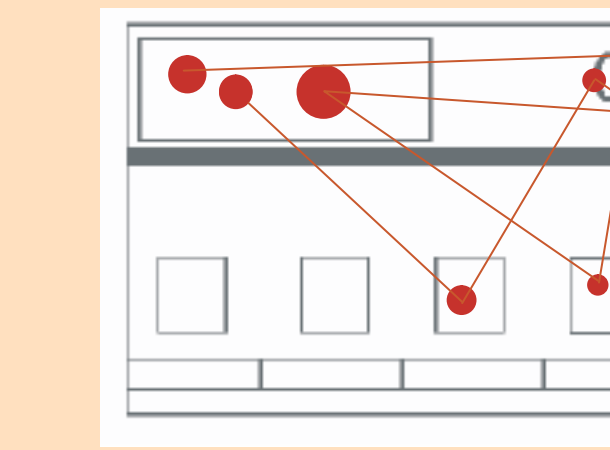

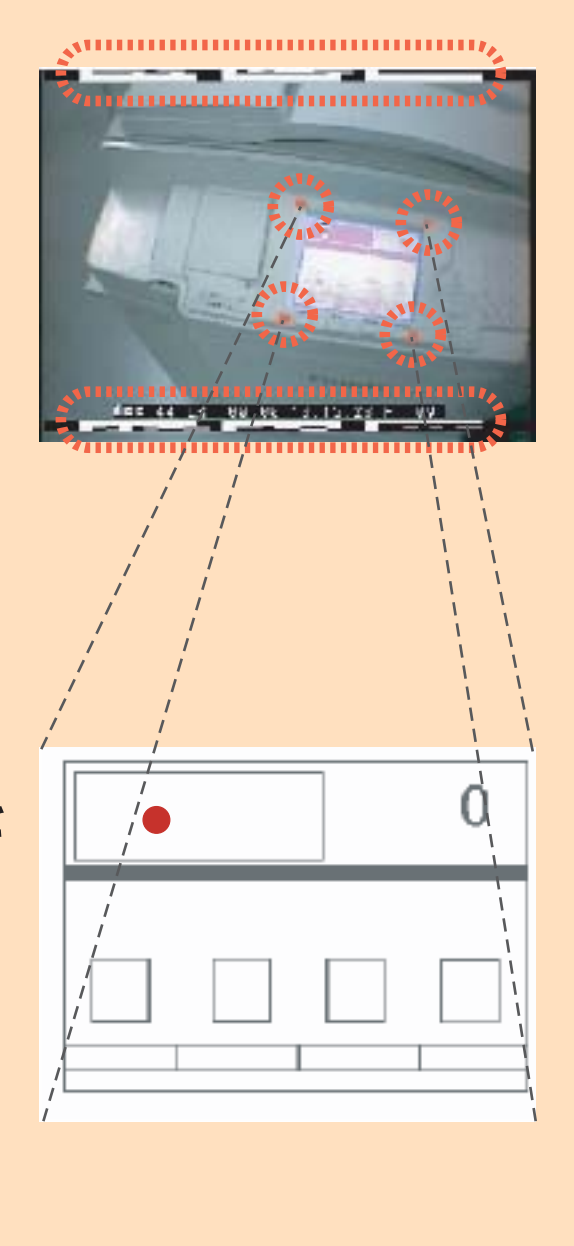

# システム構成